# <span id="page-0-0"></span>Wstęp do metod numerycznych 6. Interpolacja

# P. F. Góra [https://zfs.fais.uj.edu.pl/pawel\\_gora](https://zfs.fais.uj.edu.pl/pawel_gora)

2022

#### **Interpolacja**

Problem: Dana jest funkcja w postaci stabelaryzowanej — okreśona w węzłach pewnej siatki (jedno-, dwu- lub trójwymiarowej) — a trzeba znaleźć jej wartości *pomiędzy* węzłami. Niekiedy też należy, jedynie na podstawie stabelaryzowanych wartości funkcji, określić pochodną tej funkcji w węzłach lub pomiędzy nimi (na przykład w grafice 3D trzeba znaleźć wektor normalny w środku plakietki rozpiętej na trzech lub czterech znanych punktach). Takie zadania pojawiają się bardzo często w zagadnieniach takich, jak

- obliczenia inżynierskie i numeryczne,
- statystyczna analiza danych,
- przetwarzanie i renderowanie grafiki,
- fotografia cyfrowa.

## **Przykład — ruch ramienia robota**

Naszym zadaniem[∗](#page-2-0) jest oprogramowanie robota przemysłowego, który ma przemieszczać się pomiędzy sześcioma punktami o zadanych z góry i niezmiennych współrzędnych. Czas przebywania robota nad punktem jest mały w porównaniu z czasem potrzebnym na przemieszczanie się pomiędzy punktami.

Jakie rozwiązanie wybrać?

<span id="page-2-0"></span>\*Przykład pochodzi z tego podręcznika.

Najprostsze rozwiązanie: Połączmy punkty odcinkami linii prostej, czyli skonstruujmy łamaną:

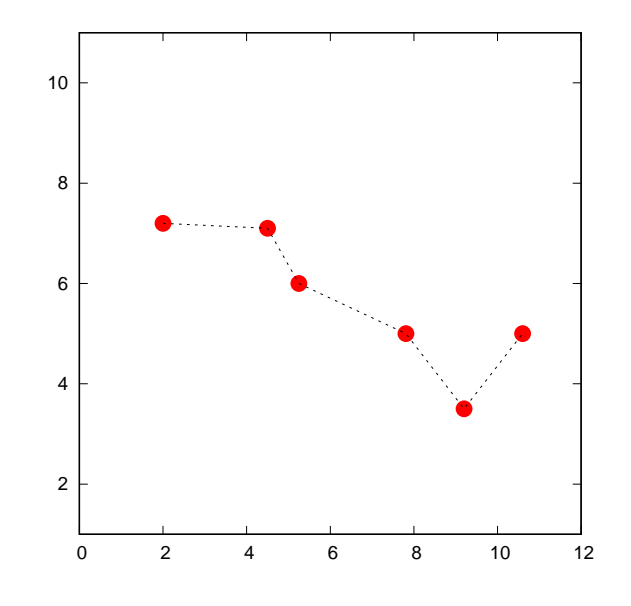

Wadą tego rozwiązania jest to, że prędkość zmienia się bardzo gwałtownie (skokowo), gdy ramię przechodzi przez kolejne punkty, co może doprowadzić do szybkiego zużycia i uszkodzenia mechanicznego.

Inne rozwiązanie: Przeprowadźmy przez podane sześć punktów wielomian piątego stopnia (wielomian taki jest określony jednoznacznie):

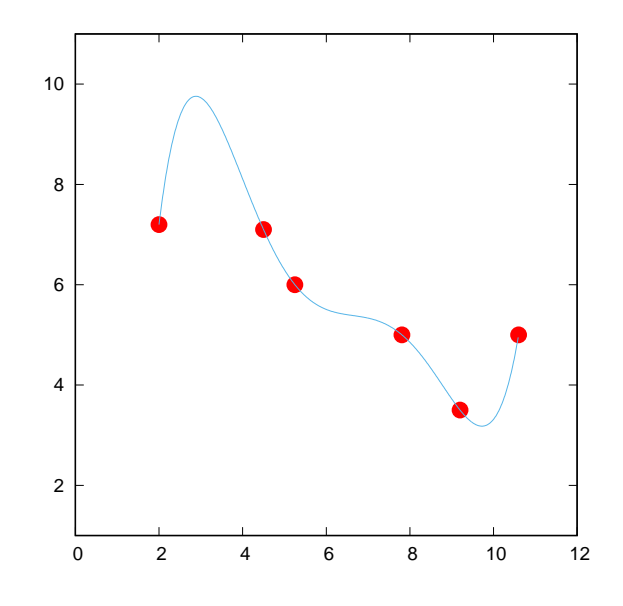

Nie ma już skokowych zmian prędkości (pochodna trajektorii ramienia robota jest ciągła), ale droga wydaje się być zbyt długa, zwłaszcza w okolicach skrajnych punktów.

Jeszcze inne rozwiązanie: Przeprowadźmy przez podane punkty naturalny splajn kubiczny:

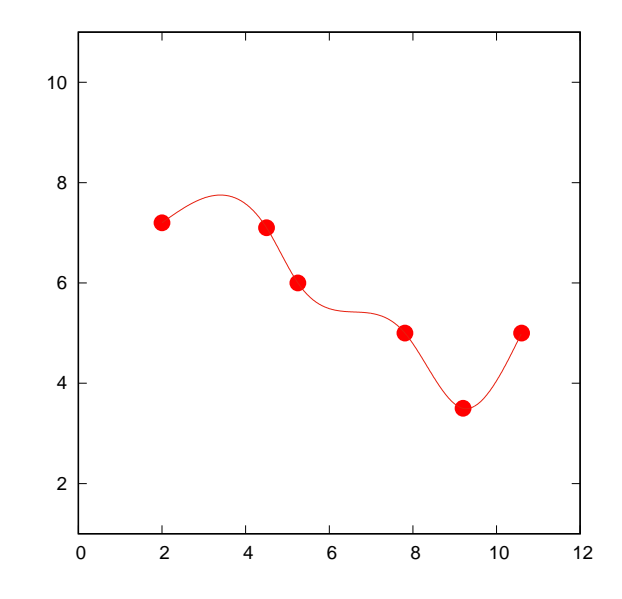

To rozwiązanie jest najlepszym z trzech tutaj zaprezentowanych: Prędkość nie zmienia się skokowo, a droga nie jest byt długa.

Wszystkie trzy zaprezentowane rozwiązania — linia łamana, wielomian, naturalny splajn kubiczny — są różnymi rodzajami interpolacji.

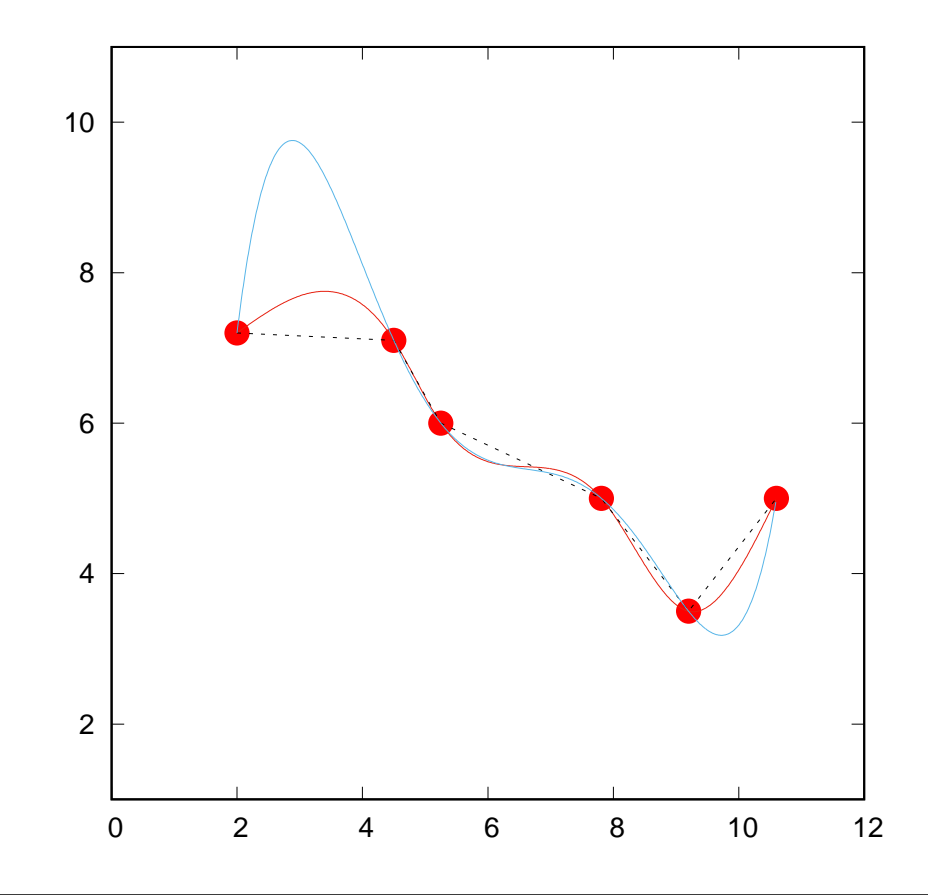

#### **Przykład — powiększenie cyfrowe**

Fotografia cyfrowa okreslona jest poprzez pixele: najmniejsze punkty roz- ´ różnialne na zdjęciu. Każdemu pixelowi przypisana jest pewna liczba (niekiedy zbiór liczb), określająca kolor i jasność danego punktu.

Jeśli dokonujemy powiększenia cyfrowego (and. *digital zoom*), "rozsuwamy" istniejące pixele. Pojawiają się nowe pixele, puste, które trzeba czymś wypełnić. W tym celu należy w pewien sposób uwzględnić wartości w istniejących pixelach (niekoniecznie jedynie w najbliższych sąsiadach).

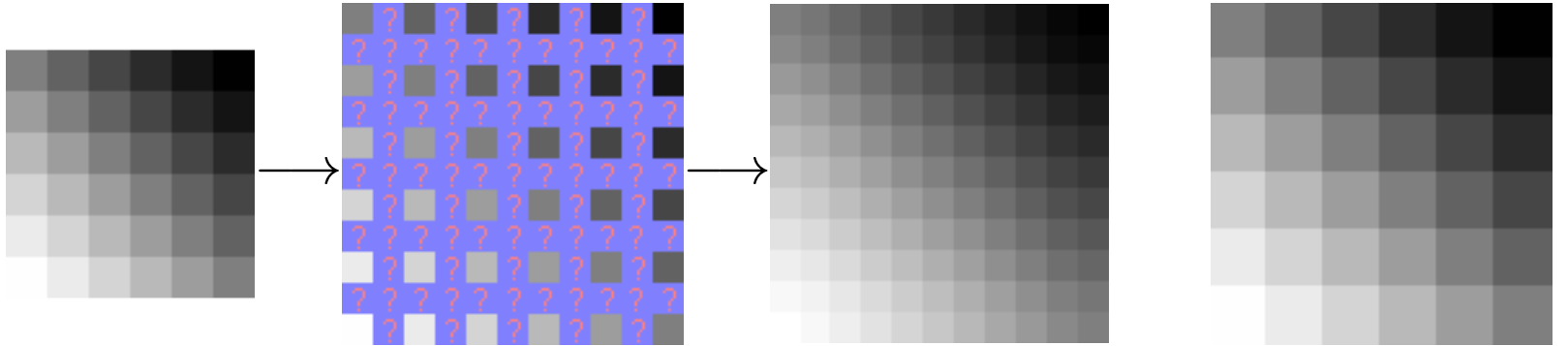

## **Przykład**

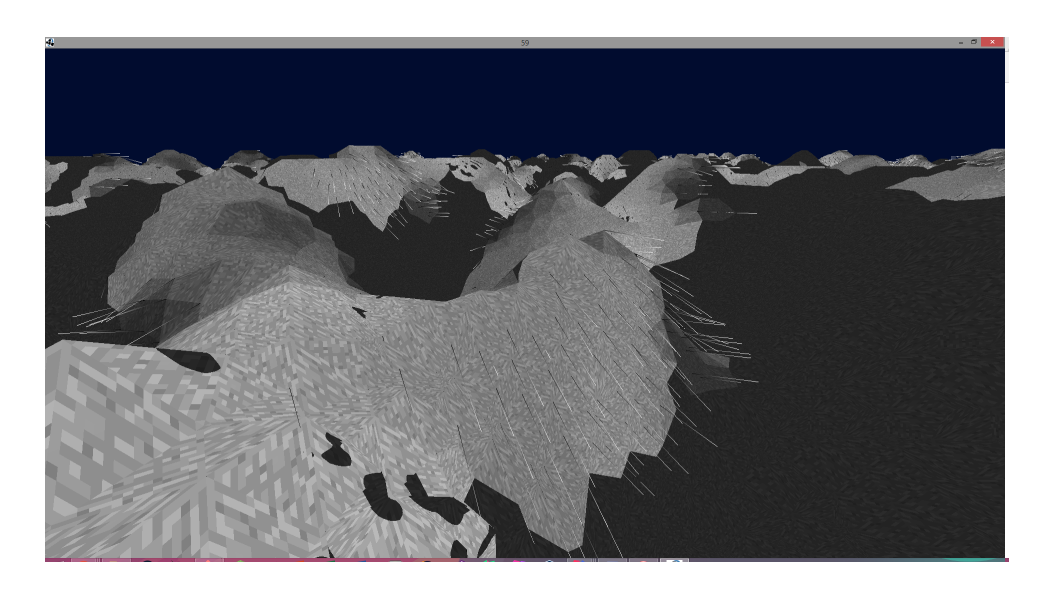

Przy renderowaniu grafiki 3D, aby uzyskać zadowalający efekt wizualny, trzeba użyć bardziej zaawansowanych metod interpolacji, wymagających — na przykład obliczania gradientu (nachylenia) renderowanej powierzchni.

#### **Ekstrapolacja**

Zagadnieniem pokrewnym do interpolacji jest *ekstrapolacja*: Jak, na podstawie znanych, stabelaryzowanych wartości funkcji, przewidzieć jej *przyszłe* wartości, to znaczy wartości w punktach leżących poza przedziałem zawierającym wszystkie węzły.

## **Inerpolacja jedowymiarowa**

Dana jest funkcja w postaci stabelaryzowanej

$$
\begin{array}{c|c|c|c|c|c|c|c|c} x_i & x_1 & x_2 & x_3 & \dots & x_n \\ \hline f_i = f(x_i) & f_1 & f_2 & f_3 & \dots & f_n \end{array}
$$

Punkty  $x_i$  nazywamy węzłami interpolacji. Problem: chcemy znaleźć *łatwy* sposób na wyliczanie wartości funkcji pomiędzy węzłami (interpolacja) lub poza obszarem obejmującym węzły (ekstrapolacja).

#### **Interpolacja odcinkami liniowa**

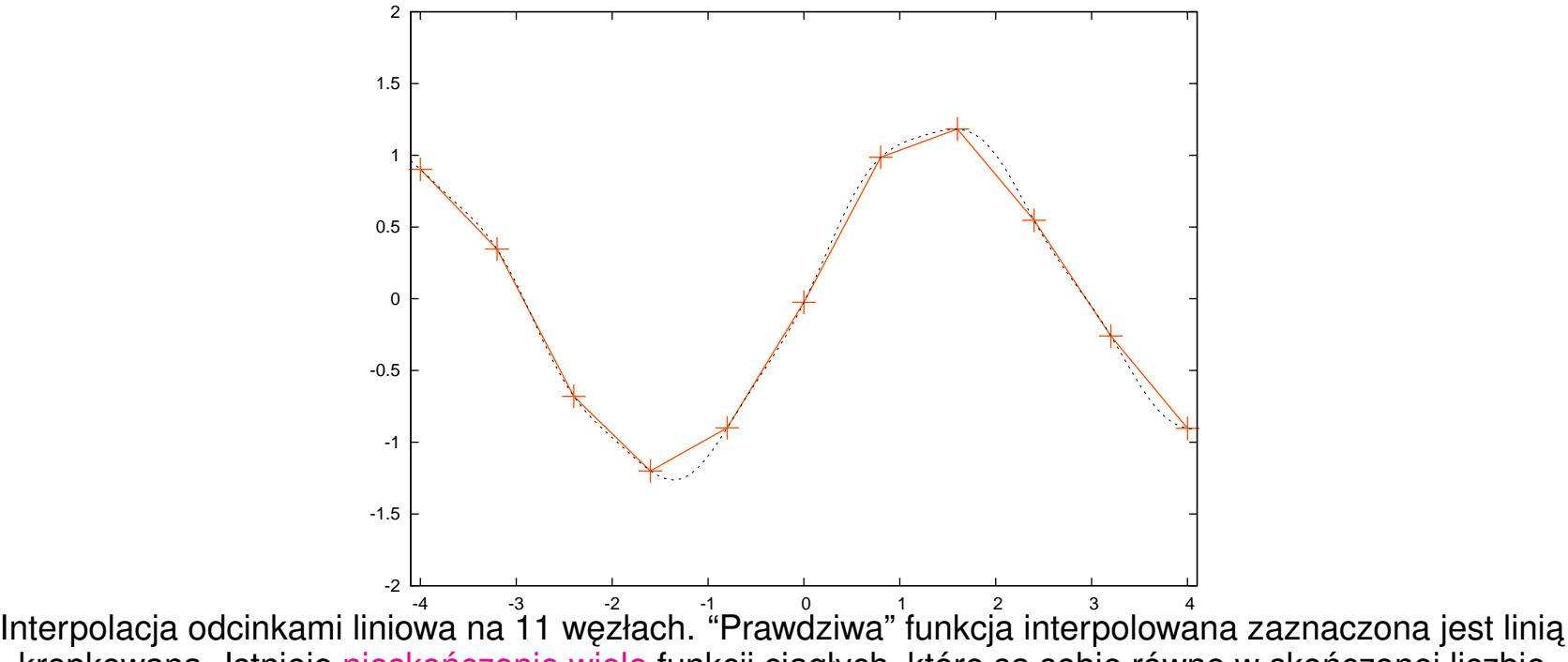

kropkowaną. Istnieje nieskończenie wiele funkcji ciągłych, które są sobie równe w skończonej liczbie węzłów!

Można to zrobić prowadząc łamaną pomiędzy poszczególnymi punktami węzłowymi  $(x_i, f_i)$ , ale jest to nieeleganckie i w pewnych przypadkach może powodować problemy, gdyż funkcja interpolująca ma ostrza w węzłach.

#### **Interpolacja wielomianowa**

Tabela taka, jak na stronie [11,](#page-0-0) wyznacza jednoznacznie wielomian stopnia  $n-1$ . Istotnie, rozpatrzmy wielomian

<span id="page-12-0"></span>
$$
a_{n-1}x^{n-1} + a_{n-2}x^{n-2} + \dots + a_1x + a_0. \tag{1}
$$

Jeśli do wielomianu [\(1\)](#page-12-0) podstawimy za  $x$  kolejno  $x_1, x_2, \ldots, x_n$ , przyjmując, że wartość wielomianu w tych punktach wynosi odpowiednio  $f_1, f_2, \ldots, f_n$ , otrzymamy

<span id="page-12-1"></span>
$$
a_{n-1}x_1^{n-1} + a_{n-2}x_1^{n-2} + \cdots + a_1x_1 + a_0 = f_1
$$
  
\n
$$
a_{n-1}x_2^{n-1} + a_{n-2}x_2^{n-2} + \cdots + a_1x_2 + a_0 = f_2
$$
  
\n...   
\n...   
\n
$$
a_{n-1}x_n^{n-1} + a_{n-2}x_n^{n-2} + \cdots + a_1x_n + a_0 = f_n
$$
\n(2)

Układ [\(2\)](#page-12-1) zapisany w postaci macierzowej ma postac´

<span id="page-13-0"></span>
$$
\begin{bmatrix} x_1^{n-1} & x_1^{n-2} & \cdots & x_1 & 1 \\ x_2^{n-1} & x_2^{n-2} & \cdots & x_2 & 1 \\ \cdots & \cdots & \cdots & \cdots & \cdots \\ x_n^{n-1} & x_n^{n-2} & \cdots & x_n & 1 \end{bmatrix} \begin{bmatrix} a_{n-1} \\ a_{n-2} \\ \vdots \\ a_0 \end{bmatrix} = \begin{bmatrix} f_1 \\ f_2 \\ \vdots \\ f_n \end{bmatrix}
$$
 (3)

Rozwiązaniem układu równań [\(3\)](#page-13-0) są *współczynniki* wielomianu [\(1\)](#page-12-0). Ma-cierz układu [\(3\)](#page-13-0) nosi nazwę *macierzy Vandermonde'a*.

Ponieważ tak wiersze, jak i kolumny macierzy [\(3\)](#page-13-0) są liniowo niezależne, jeżeli żadne węzły interpolacji się nie pokrywają, macierz ta ma wyznacznik różny od zera. Co więcej, można pokazać, że wyznacznik macierzy Vandermonde'a ma postac´

<span id="page-14-0"></span>
$$
\prod_{1\leq i
$$

a zatem wyznacznik macierzy Vandermonde'a jest różny od zera, jeżeli zadne punkty  $x_1, x_2, \ldots, x_n$  nie pokrywają się. Tym samym problem zna-lezienia współczynników wielomianu [\(1\)](#page-12-0) ma jednoznaczne rozwiązanie.

Gdybyśmy chcieli rozwiązywać układ równań [\(3\)](#page-13-0) za pomocą już poznanych metod, mogłoby się wydawać, że koszt interpolacji wielomianowej wynosi  $O(n^3)$ . W rzeczywistości układ ten można, korzystając z symetrii macierzy Vandermode'a, rozwiązać w czasie  $O(n^2)$ . Przekonany się o tym konstruując interpolację wielomianową w całkiem inny sposób: Skonstruujemy wielomian interpolacyjny, który w arytmetyce dokładnej dawałby *dokładnie* takie same wyniki, co interpolacja za pomocą wielomianu o współczynni-kach wyliczanych z układu [\(3\)](#page-13-0). Zobaczymy jednak, że konstrukcja takiego wielomianu jest prostsza i ma mniejszą złożoność, niż  $O(n^3)$ .

## **Wzór interpolacyjny Lagrange'a**

Zamiast szukać rozwiązania równania [\(3\)](#page-13-0), postulujemy, że poszukiwany wzór interpolacyjny ma postać

<span id="page-15-2"></span><span id="page-15-0"></span>
$$
f(x) = \sum_{j=1}^{n} l_j(x) f_j + E(x),
$$
 (5a)

gdzie

<span id="page-15-1"></span>
$$
l_j(x) = \frac{(x - x_1) \dots (x - x_{j-1})(x - x_{j+1}) \dots (x - x_n)}{(x_j - x_1) \dots (x_j - x_{j-1})(x_j - x_{j+1}) \dots (x_j - x_n)}.
$$
 (5b)

 $E(x)$  w [\(5a\)](#page-15-0) jest nazwywane *resztą* lub *błędem interpolacji*. Zauważmy, że  $l_j(x)$  jest wielomianem stopnia  $n-1$  oraz

$$
l_j(x_k) = \delta_{jk} \,. \tag{6}
$$

Jeżeli  $f(x)$  jest wielomianem stopnia co najwyżej  $n-1$ ,  $E(x)$  znika tożsamościowo. Mó-wimy, że interpolacja [\(5a\)](#page-15-0) ma dokładność  $n-1$ .

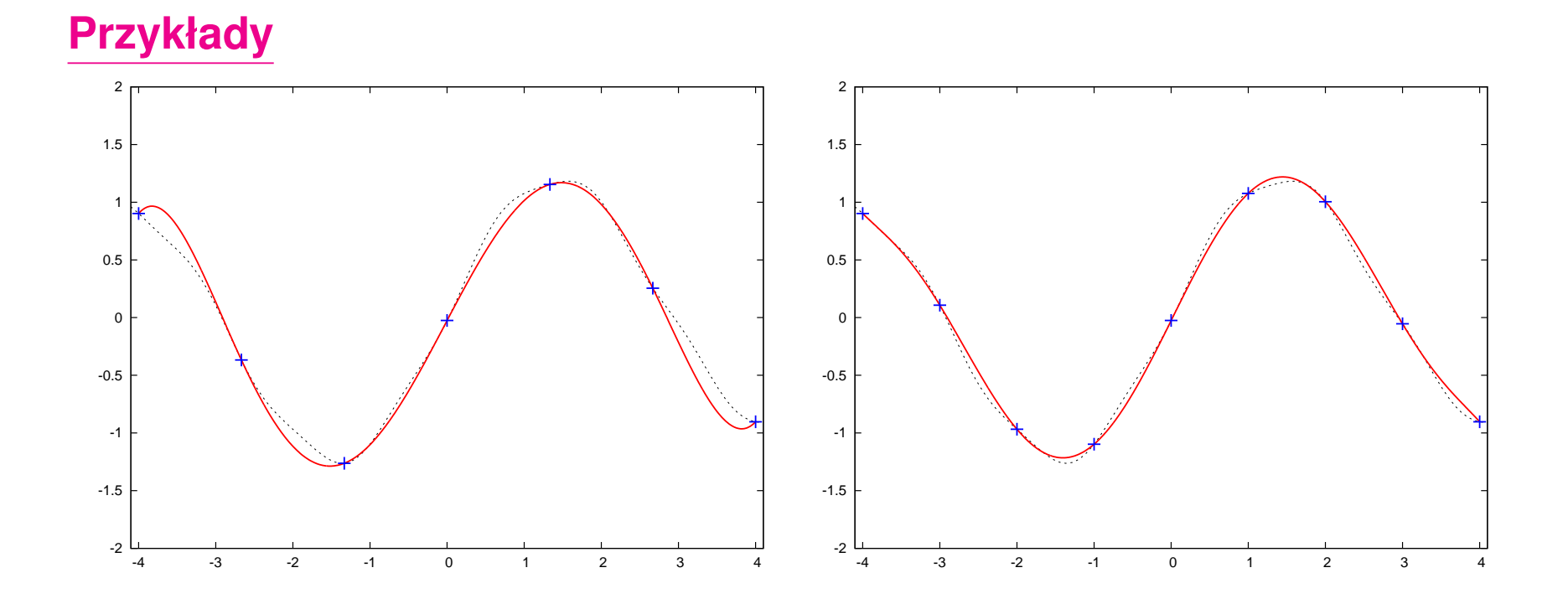

Interpolacja pewnej funkcji (oznaczonej linią kropkowaną) oparta na 7 (lewy panel) i 9 (prawy panel) węzłach. W tym wypadku zwiększanie liczby węzłów poprawia jakość interpolacji.

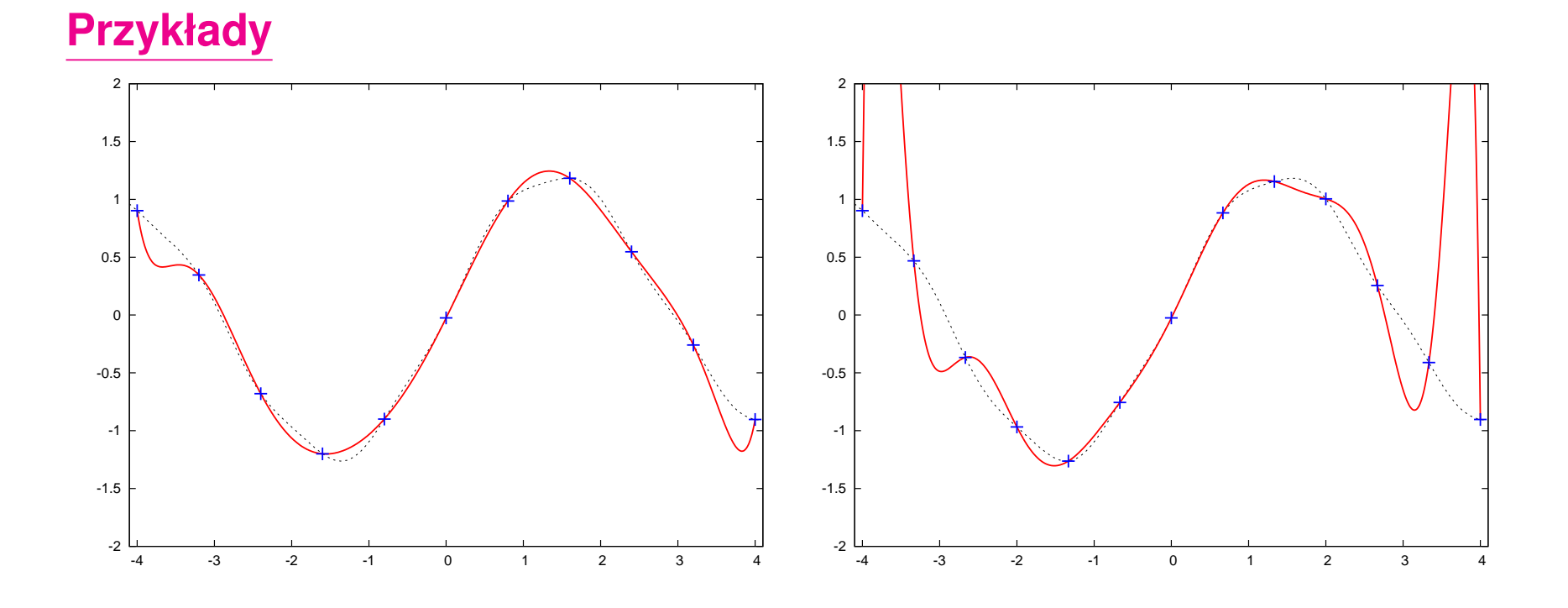

Interpolacja tej samej funkcji, co poprzednio, oparta na 11 i 13 węzłach. Dalsze zwiększanie liczby węzłów prowadzi do *pogorszenia* jakości interpolacji, zwłaszcza w pobliżu krańców przedziału zawierającego węzły.

## **Oscylacje Rungego**

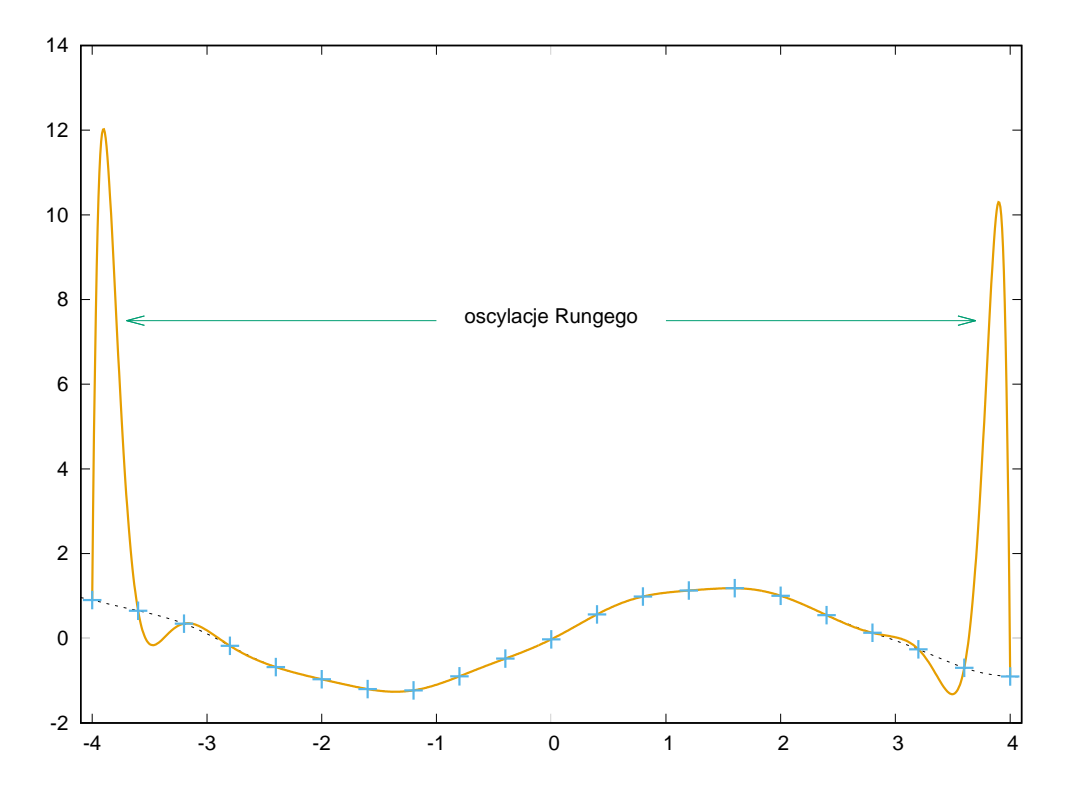

Wielomiany wysokiego stopnia są "sztywne". Jeżeli narzucić im warunek, że mają przechodzić przez ustalone z góry punkty, mogą to kompensować znacznymi wahaniami pomiędzy węzłami. Zjawisko to nazywa się oscylacjami Rungego i oznacza, że interpolowanie za pomocą wielomianów wysokiego stopnia bywa niewskazane.

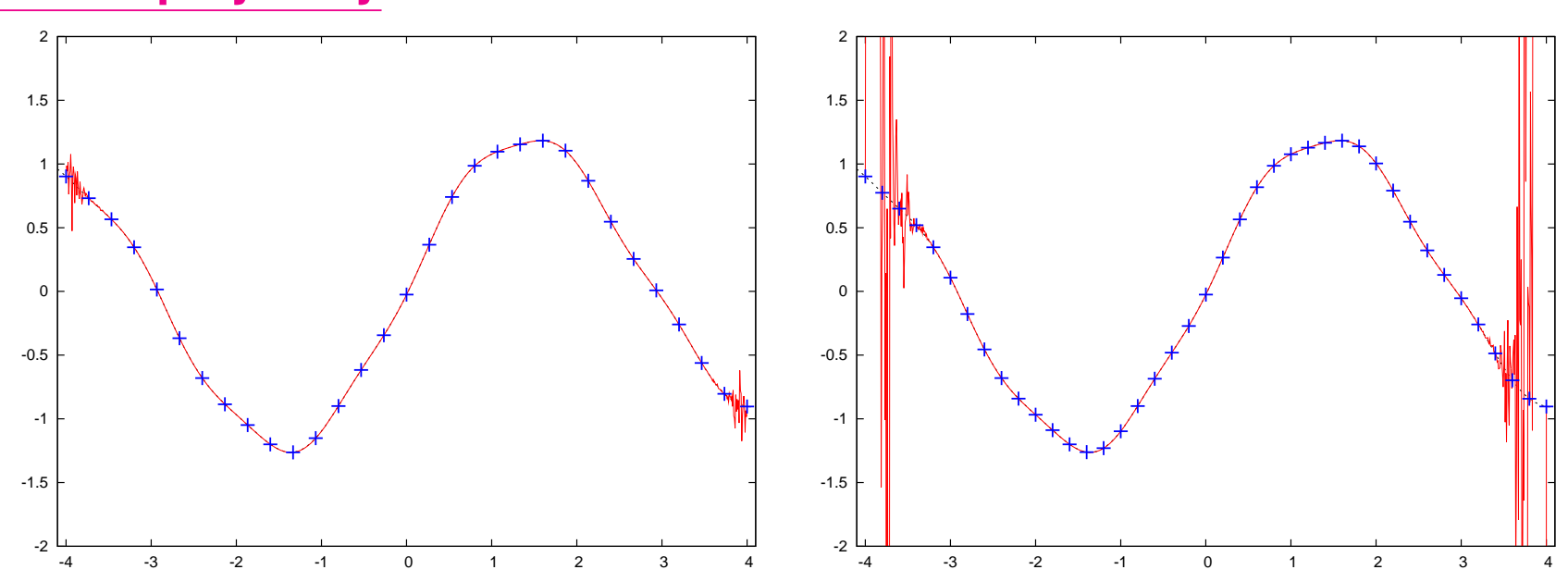

**Dalsze przykłady**

Może się zdarzyć, że dalsze powiększanie liczby węzłów poprawi jakość interpolacji (interpolacja oparta na 31 węzłach, lewy panel), jednak w końcu zbyt duża liczba węzłów doprowadza do katastrofy (interpolacja oparta na 41 węzłach, prawy panel — oscylacje Rungego osiągają amplitude  $\sim$  200).

## **Błąd interpolacji**

Wielomian [\(5b\)](#page-15-1) wygodnie jest niekiedy zapisywać w postaci

$$
l_j(x) = \frac{p_n(x)}{(x - x_j)p'_n(x_j)}
$$
(7a)

gdzie

$$
p_n(x) = \prod_{i=1}^n (x - x_i), \qquad p'_n(x_j) = \frac{dp_n}{dx}\Big|_{x = x_j}
$$
 (7b)

Oznaczmy  $y(x) = |\Sigma|$  $\overline{n}$  $j=1$  $l_j(x)\,f_j$  (jest to wielomianowa część wzoru interpolacyjnego Lagrange'a [\(5a\)](#page-15-0), bez reszty).

Rozpatrzmy funkcję

$$
F(z) = f(z) - y(z) - [f(x) - y(x)] \frac{p_n(z)}{p_n(x)}.
$$
 (8)

 $F(z)$ , jako funkcja zmiennej z, ma  $n+1$  miejsc zerowych:  $x_1, x_2, \ldots, x_n$ oraz x. Zakładając, że funkcja  $f(\cdot)$  jest dostatecznie gładka, stosujemy do funkcji  $F(z)$  n-krotnie twierdzenie Rolle'a i stwierdzamy, że pochodna

$$
F^{(n)}(z) = f^{(n)}(z) - y^{(n)}(z) - [f(x) - y(x)] \frac{n!}{p_n(x)}
$$
(9)

ma co najmniej jedno miejsce zerowe w najmniejszym przedziale domkniętym zawierającym punkty  $x_1, x_2, \ldots, x_n$  oraz x. Oznaczmy to miejsce zerowe przez  $\xi$ . Zauważmy, że  $y^{(n)}(z) \, = \, 0,$  gdyż  $y(z)$  jest wielomianem stopnia  $n-1$ . Ostatecznie otrzymujemy

Copyright © 2010-22 P. F. Góra 6–22

$$
0 = F^{(n)}(\xi) = f^{(n)}(\xi) - [f(x) - y(x)] \frac{n!}{p_n(x)}
$$
(10)

czyli

$$
E(x) = \frac{p_n(x)}{n!} f^{(n)}(\xi).
$$
 (11)

 $\xi$  jest pewnym punktem wewnętrznym przedziału zawierającego węzły i  $x$ (to ostatnie jest wazne w wypadku ekstrapolacji). Nie wiemy, którym punk- ˙ tem, zatem dla bezpieczeństwa należałoby brać największą (co do modułu) wartość  $f^{(n)}(\xi)$ . Trudność w szacowaniu błędu interpolacji polega na trudności w szacowaniu wysokich pochodnych interpolowanych funkcji. Praktyka pokazuje, że wysokie pochodne nawet "porządnych" funkcji (niewielomianowych) mogą przybierać znaczne wartości.

Przykład: Maksimum dziesiątej pochodnej funkcji  $e^{-x^2}$ jest rzędu 15 000.

## **Zło ˙znos´c obliczeniowa interpolacji Lagrange'a ´**

Jak wynika ze wzorów [\(5\)](#page-15-2), złożoność obliczeniowa interpolacji Lagrange'a na jeden punkt, w którym wyliczamy interpolowaną wartość, wynosi  $O(n^2)$ : obliczenie każdego  $l_j(x)$  wymaga  $O(n)$  operacji, a trzeba wyliczyć wartość  $n$  wielomianów  $l_j$ . Gdybyśmy mieli wyliczyć wartość funkcji interpolowanej w  $m > n$  punktach, otrzymalibyśmy złożoność większą, niż  $O(n^3)$ . Z drugiej strony, gdybyśmy znali współczynniki wielomianu interpolacyjnego, koszt wyinterpolowania wartosci w jednym punkcie byłby ´ rzędu  $O(n)$ , gdyż taki jest koszt obliczania wartości wielomianu. Zapo-wiedzieliśmy na stronie [15,](#page-14-0) że problem znalezienia współczynników wielomianu interpolacyjnego można rozwiązać w  $O(n^2)$  krokach, bez koniecz-ności jawnego rozwiązywania układu [\(3\)](#page-13-0). Wobec tego koszt wyinterpolowania wartości w  $m$  punktach wynosi  $O\left(\max(n^2, m {\cdot} n)\right)$ .

#### **Współczynniki wielomianu interpolacyjnego**

Przypuśćmy, że mamy funkcję w postaci stabelaryzowanej, jak na stro-nie [11.](#page-0-0) Dodatkowo załóżmy, że żaden z węzłów interpolacji nie jest zerem. Wiemy, że wielomian interpolacyjny ma postać

<span id="page-24-0"></span>
$$
y(x) = \sum_{j=1}^{n} l_j(x) f_j.
$$
 (12a)

Jednocześnie wiemy, że

$$
y(x) = a_{n-1}x^{n-1} + a_{n-2}x^{n-2} + \dots + a_2x^2 + a_1x + a_0.
$$
 (12b)

Natychmiast widzimy, że współczynnik  $a<sub>0</sub>$  znajdziemy obliczając wartość wielomianu [\(12a\)](#page-24-0) w zerze:

$$
a_0 = y(0) = \sum_{j=1}^{n} l_j(0) f_j.
$$
 (13)

Do obliczenia  $a_0$  musimy wykonać  $O(n^2)$  operacji: dla każdego z  $n$  węzłów  $O(n)$  w celu obliczenia  $l_j(0)$ ,  $j = 1, ..., n$ . Zapamiętujemy obliczone wartości  $l_j(0)$ .

Zauważmy, że

<span id="page-25-0"></span>
$$
\frac{y(x) - a_0}{x} = a_{n-1}x^{n-2} + a_{n-2}x^{n-3} + \dots + a_2x + a_1.
$$
 (14)

Niestety, w celu znalezienia wartości  $a_1$  nie można *obliczyć* wartości ( $y(x)$ −  $a<sub>0</sub>$ )/x w zerze, gdyż dostalibyśmy symbol nieoznaczony 0/0. Możemy jednak skorzystać... z interpolacji. Przede wszystkim zauważmy, że w węzłach interpolacji

$$
\frac{y(x_i) - a_0}{x_i} = \frac{1}{x_i} \left( \sum_{j=1}^n l_j(x_i) f_j - a_0 \right) = \frac{1}{x_i} \left( \sum_{j=1}^n \delta_{ij} f_j - a_0 \right) = \frac{f_i - a_0}{x_i}.
$$
\n(15)

Copyright © 2010-22 P. F. Góra 6–26

Tworzymy wobec tego tabelę:

$$
\begin{array}{c|c|c|c|c|c|c|c|c} x_1 & x_1 & x_2 & x_3 & \dots & x_n \\ \hline f_1^{(1)} & & f_1-a_0 & & f_2-a_0 & & f_3-a_0 & & \dots & f_n-a_0 \\ \hline x_1 & & & x_2 & & x_3 & & \dots & x_n \end{array}
$$

a na jej podstawie wielomian interpolacyjny

$$
y^{(1)}(x) = \sum_{j=1}^{n} l_j(x) f_j^{(1)}.
$$
 (16a)

**Wiemy** (patrz wyżej [\(14\)](#page-25-0)), że

$$
y^{(1)}(x) = a_{n-1}x^{n-2} + a_{n-2}x^{n-3} + \dots + a_2x + a_1, \qquad (16b)
$$

a zatem możemy obliczyć

$$
a_1 = y^{(1)}(0) = \sum_{j=1}^{n} l_j(0) f_j^{(1)}.
$$
 (17)

Copyright © 2010-22 P. F. Góra 6–27

Podobnie

<span id="page-27-0"></span>
$$
\frac{y^{(1)}(x) - a_1}{x} = a_{n-1}x^{n-3} + a_{n-2}x^{n-4} + \dots + a_2, \qquad (18)
$$

a zatem w celu obliczenia  $a_2$  tworzymy odpowiednią tabelę i wyinterpolo-wujemy wartość wyrażenia [\(18\)](#page-27-0) w zerze. I tak dalej.

W ogólności,

<span id="page-27-2"></span><span id="page-27-1"></span>
$$
a_k = \sum_{j=1}^n l_j(0) f_j^{(k)}, \ k = 0, \dots, n-1,
$$
 (19a)

gdzie

$$
f_j^{(k)} = \begin{cases} \frac{f_j^{(k-1)} - a_{k-1}}{x_j} & k = 1, \dots, n-1, \\ f_j & k = 0. \end{cases}
$$
 (19b)

Jaka jest zatem złożoność obliczeniowa znalezienia współczynników wielomianu interpolacyjnego? Zauważmy, że węzły interpolacji nie zmieniają się w trakcie wykonywania obliczeń według schematu [\(19\)](#page-27-1), a wartości  $l_j(0)$  zależą tylko od węzłów. Zatem obliczając  $a_0$ , wykonujemy  $O(n^2)$ operacji, obliczając przy tym  $l_j(0)$ . Obliczając według [\(19a\)](#page-27-2)  $a_{k>0}$  wykonujemy dla kazdego  $k$  tylko  $O(n)$  operacji, gdyz wartości  $l_i(0)$  są juz w tym momencie znane. Ostatecznie całkowity koszt wyliczenia współczynników wielomianu interpolacyjnego wynosi  $O(n^2)$ . (Konsekwencją *tej* obserwa-cji jest wniosek, że układ równań z macierzą Vandermonde'a [\(3\)](#page-13-0) można rozwiązać w czasie  $O(n^2)$ , a nie  $O(n^3)$ .)

Założyliśmy, że żaden z węzłów interpolacji nie jest równy zero. Jeżeli założenie to nie jest spełnione, tworzymy wielomian interpolacyjny [\(12a\)](#page-24-0), za jego pomocą wyinterpolowujemy wartość w jakimś punkcie  $\tilde{x} \neq 0$ , usuwamy węzeł interpolacji równy zeru i odpowiadającą mu wartość funkcji, zastępując go przez  $\tilde{x}$  i wyliczoną wartością  $\tilde{f} = y(\tilde{x})$ . W arytmetyce dokładnej wielomiany interpolacyjne wyliczone na podstawie pierwotnej i tak zmodyfikowanej tabeli są identyczne. Dalej postępujemy jak powyżej.

## **Interpolacja Hermite'a**

Jezeli znamy nie tylko wartości funkcji interpolowanej w węzłach, ale także *wartosci pochodnej ´* ,

$$
\begin{array}{c|c|c|c|c|c|c|c|c} x_i & x_1 & x_2 & x_3 & \dots & x_n \\ \hline f_i & f_i & f(x_i) & f_1 & f_2 & f_3 & \dots & f_n \\ \hline f'_i & f'_i & f'_i & f'_i & f'_i & f'_i & \dots & f'_n \end{array}
$$

narzuca to  $2n$  warunków na wielomian interpolacyjny $^\dagger$ . Można skonstruować wówczas interpolację wielomianową rzędu  $2n - 1$ , postaci

<span id="page-29-0"></span>†Jest to zagadnienie o stosunkowo niewielkich zastosowaniach praktycznych, ale za to o duzym znaczeniu teoretycznym. ˙

<span id="page-30-0"></span>
$$
y(x) = \sum_{i=1}^{n} h_i(x) f_i + \sum_{i=1}^{n} \bar{h}_i(x) f'_i + E(x), \qquad (20a)
$$

gdzie

$$
h_i(x) = (1 - 2(x - x_i)l'_i(x_i))l_i^2(x), \qquad (20b)
$$

$$
\overline{h}_i(x) = (x - x_i)l_i^2(x). \qquad (20c)
$$

 $l_j(x)$  oznacza to samo, co w interpolacji Lagrange'a, natomiast

$$
E(x) = \frac{p_n^2(x)}{(2n)!} f^{(2n)}(\xi),
$$
 (20d)

gdzie  $\xi$  jest pewnym punktem wewnętrzym przedziału rozpiętego na węzłach i wartości  $x$ . Wielomian interpolacyjny [\(20a\)](#page-30-0) zgadza się z interpolowaną funkcją oraz jej pochodną w węzłach.

## **Interpolacja za pomocą funkcji sklejanych**

Interpolacja wielomianowa jest koncepcyjnie najprostszym sposobem interpolacji, prowadzić jednak może, jak to pokazaliśmy, do niepożądanych zachowań. Najbardziej popularnym sposobem uniknięcia oscylacji Rungego, związanych z trudnością szacowania błędu interpolacji wielomianowej, jest interpolacja za pomocą funkcji sklejanych.

Funkcją sklejaną rzędu k, czyli "splajnem" (ang. *spline*), nazywam funkcję, która

- 1. lokalnie jest wielomianem rzędu  $k$ ,
- 2. jest  $(k-1)$ -krotnie różniczkowalna w węzłach (z czego wynika, że jej pochodne rzędu  $k-2$  i niższych są ciągłe).

Najczęściej używa sie funkcji sklejanych rzędu 3, czyli "splajnów kubicznych" (ang. *cubic splines*).

## *Cubic splines*

Załóżmy, że oprócz wartości funkcji w węzłach, znamy także pewne inne wartości  $\xi_i$  w wezłach. Mamy wiec tabelke postaci:

$$
\begin{array}{c|c|c|c|c|c|c|c|c} x_i & x_1 & x_2 & x_3 & \dots & x_n \\ \hline f_i = f(x_i) & f_1 & f_2 & f_3 & \dots & f_n \\ \hline \xi_i & \xi_1 & \xi_2 & \xi_3 & \dots & \xi_n \end{array}
$$

Chcemy skonstrować takie wyrażenie interpolacyjne, które

- będzie zgadzać się z wartościami  $f_i$  w węzłach,
- wielkości  $\xi_i$  będą drugimi pochodnymi wyrażenia interpolacyjnego (nie funkcji interpolowanej!) w węzłach.

W każdym przedziale  $[x_j, x_{j+1}], j=1,2,\ldots, n-1,$  konstruujemy wielomian trzeciego stopnia

<span id="page-33-0"></span>
$$
y_j(x) = A f_j + B f_{j+1} + C \xi_j + D \xi_{j+1},
$$
 (21a)

gdzie

$$
A = \frac{x_{j+1} - x}{x_{j+1} - x_j}, \qquad B = \frac{x - x_j}{x_{j+1} - x_j}, \tag{21b}
$$

$$
C = \frac{1}{6}(A^3 - A)(x_{j+1} - x_j)^2, \qquad D = \frac{1}{6}(B^3 - B)(x_{j+1} - x_j)^2.
$$
(21c)

Łatwo sprawdzić, że  $y_j(x_j) \, = \, f_j, \ y_j(x_{j+1}) \, = \, f_{j+1},$  a ponieważ, co można wykazać prostym rachunkiem,

$$
\frac{d^2y_j}{dx^2} = A\xi_j + B\xi_{j+1},
$$
\n(22)

także wartości drugiej pochodnej [\(21a\)](#page-33-0) zgadzają się z zadanymi wartościami  $\xi_j$  w węzłach.

Jest jednak pewien problem: w rzeczywistości nie znamy wartości  $\xi_j$ . Nie skorzystaliśmy jednak jeszcze z wymogu ciągłości *pierwszej* pochodnej [\(21a\)](#page-33-0) w węzłach (aby można było mówić o drugich pochodnych  $y_j(x)$ , pierwsza pochodna tego wyrażenia musi być ciągła). W tym celu żądamy, aby pochodna  $y_j(x)$  obliczana w prawym krańcu przedziału równała się pochodnej  $y_{j+1}(x)$  obliczanej w lewym krańcu odpowiedniego przedziału. Gdy to zrobimy, otrzymamy równanie

<span id="page-34-0"></span>
$$
\frac{x_j - x_{j-1}}{6} \xi_{j-1} + \frac{x_{j+1} - x_{j-1}}{3} \xi_j + \frac{x_{j+1} - x_j}{6} \xi_{j+1}
$$

$$
= \frac{f_{j+1} - f_j}{x_{j+1} - x_j} - \frac{f_j - f_{j-1}}{x_j - x_{j-1}}.
$$
(23)

Jest to, w istocie, trójdiagonalny układ równań na nieznane wielkości  $\left\{ \xi_{j}\right\} .$ 

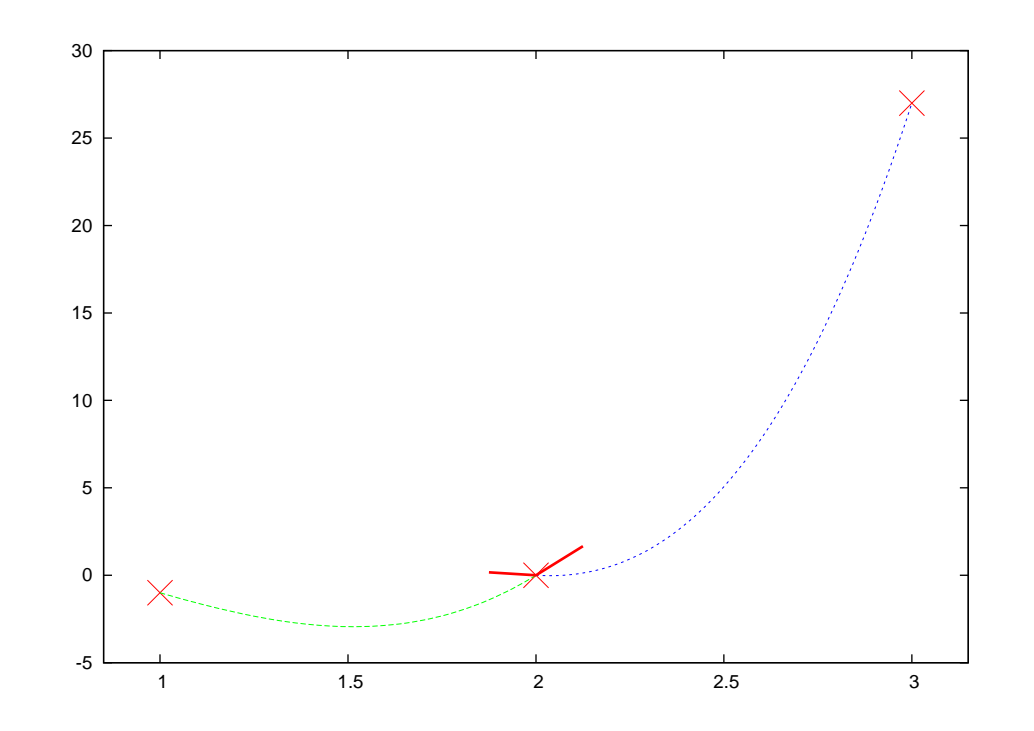

Zasada obliczania wielkości  $\xi_j$ : W dwu sąsiednich przedziałach odpowiadającym trzem kolejnym punktom danych przeprowadzono wielomiany trzeciego stopnia [\(21a\)](#page-33-0) z *jakos´* (raczej kiepsko) dobranymi wielkościami  $\xi_j.$  Trzeba je dobrać tak, aby pochodne obu wielomianów, zaznaczone grubymi liniami w środkowym punkcie, zgadzały się ze sobą w tym punkcie (w punkcie zszycia).

Copyright © 2010-22 P. F. Góra 6–36

## **Naturalny splajn kubiczny**

Jeżeli mamy  $n$  węzłów interpolacji, mamy  $n-2$  wewnętrznych punktów zszycia, w których możemy żądać ciągłości pochodnej. W takim wypadku [\(23\)](#page-34-0) stanowi układ  $n-2$  równań z  $n$  niewiadomymi. Trzeba podać jakieś dodatkowe warunki.

Najczęściej przyjmuje się, że  $\xi_1 = \xi_n = 0$ . Jest to wówczas tak zwany naturalny splajn kubiczny. Jeżeli sytuacja tego wymaga — lub jeżeli mamy jakieś przesłanki, aby tak zrobić — możemy narzucić inne warunki na drugie pochodne na brzegach lub na kombinacje liniowe drugich pochodnych.

## **Równoodległe węzły**

Jeżeli węzły interpolacji są równoodległe,  $x_{j+1} - x_j = h$ , równanie [\(23\)](#page-34-0) przybiera szczególnie prostą postać:

<span id="page-37-0"></span>
$$
\begin{bmatrix} 4 & 1 & 1 & 1 & 1 \\ 1 & 4 & 1 & 1 & 1 \\ \cdots & \cdots & \cdots & \cdots & \cdots & \cdots \\ 1 & 1 & 4 & 1 & 1 \\ 1 & 1 & 4 & 1 & 1 \\ 1 & 1 & 4 & 1 & 1 \end{bmatrix} \begin{bmatrix} \xi_2 \\ \xi_3 \\ \xi_4 \\ \vdots \\ \xi_{n-2} \\ \xi_{n-1} \end{bmatrix} = \frac{6}{h^2} \begin{bmatrix} f_1 - 2f_2 + f_3 \\ f_2 - 2f_3 + f_4 \\ f_3 - 2f_4 + f_5 \\ \vdots \\ f_{n-2} - 2f_{n-1} + f_n \end{bmatrix}
$$
\n
$$
f_{n-1} = \begin{bmatrix} f_1 - 2f_2 + f_3 \\ f_2 - 2f_3 + f_4 \\ \vdots \\ f_{n-2} - 2f_{n-1} + f_n \end{bmatrix}
$$
\n
$$
(24)
$$

Macierz po lewej stronie tego równania posiada łatwą do znalezienia faktoryzację Cholesky'ego. Z dokładnością do czynników "6", prawa strona zawiera drugie ilorazy różnicowe interpolowanej funkcji.

Praktyczne zastosowanie naturalnych splajnów kubicznych przebiega dwuetapowo:

- 1. Rozwiązujemy układ równań [\(23\)](#page-34-0) (lub, jezeli można, [\(24\)](#page-37-0)) na  $n-2$  nieznanych wielkości  $\left\{ \xi_{j}\right\}$  $n-1$  $j=2$ . Ponieważ układ ten jest trójdiagonalny, koszt obliczeniowy wynosi  $O(n)$ . Krok ten wykonujemy tylko raz na początku całej procedury.
- 2. W celu znalezienia wartości pomiędzy węzłami, wykorzystujemy rów-nanie [\(21a\)](#page-33-0) tyle razy, ile wartości chcemy znaleźć. W każdym przedziale  $[x_j, x_{j+1}]$  używamy *odpowiedniego* wielomianu  $y_j(x)!$

## **Przykład**

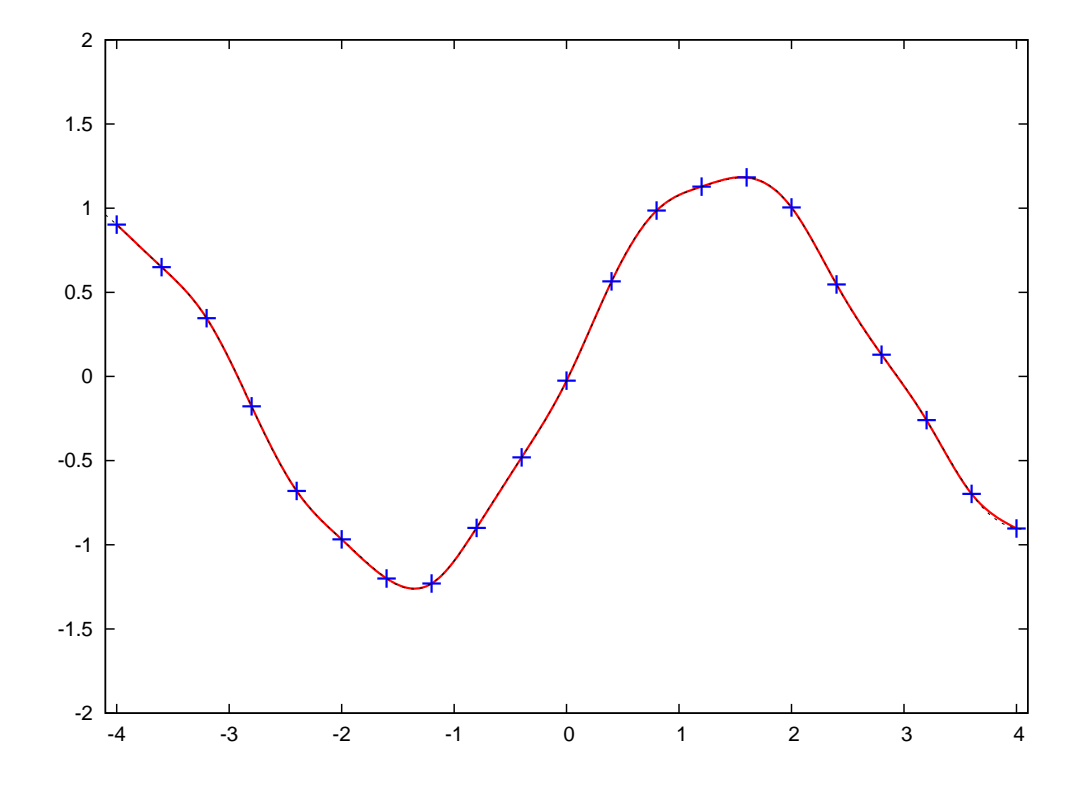

Interpolacja za pomocą naturalnych splajnów kubicznych z 21 węzłami. Wynik interpolacji praktycznie pokrywa się z funkcją interpolowaną (tą samą, co w poprzednich przykładach), oznaczoną linią kropkowaną.

Copyright © 2010-22 P. F. Góra 6–40

## **Funkcje sklejane Catmulla-Roma**

Funkcje sklejane (splajny) mają charakter "globalny": trzeba znać *wszystkie* punkty, przez które interpolujemy, aby wykreślić splajn pomiędzy dowolnymi dwoma sąsiednimi punktami. W grafice komputerowej często zdarza się, że nie znamy z góry wszystkich punktów, przez które chcemy przeprowadzić gładką krzywą — kolejne punkty są generowane w trakcie postępu obliczeń, nie znamy też z góry liczby punktów.

Popularnym rozwiązaniem tego problemu są splajny Catmulla-Roma, gdzie znajomość *czterech* punktów **P**<sub>i−2</sub>, **P**<sub>i−1</sub>, **P**<sub>i</sub>, **P**<sub>i+1</sub> wystarcza do wykreślenia splajnu pomiędzy P<sub>i−1</sub> a P<sub>i</sub>. W ten sposób mając P<sub>0</sub>, P<sub>1</sub>, P<sub>2</sub>, P<sub>3</sub> mozemy wykreślić splajn pomiędzy  $P_1$  a  $P_2$ . Teraz generujemy  $P_4$  i wykreślamy splajn pomiędzy **P**<sub>2</sub> a **P**<sub>3</sub>; generujemy **P**<sub>5</sub> i wykreślamy splajn pomiedzy  $P_3$  a  $P_4$  itd. Uzyskujemy przy tym krzywą klasy  $C_1$  (naturalny

splajn kubiczny jest klasy  $C_2$ , a więc jest gładszy), która ponadto nie tworzy pętli w obrębie jednego segmentu.

W splajnie Catmulla-Roma styczna w punkcie  $\mathsf{P}_i$  jest wyznaczona przez wartości funkcji w punktach  $P_{i-1}, P_{i+1}$ .

Każdy z punktów  $\mathsf{P}_j$  ma współrzędne  $(x_j, y_j)$ . Pomijając nieco techniczne wyprowadzenie, wartość splajnu jest dana wyrażeniem ( $0 \leqslant u \leqslant 1$ )

<span id="page-41-0"></span>
$$
\mathbf{P}(u) = \begin{bmatrix} 1 & u & u^2 & u^3 \end{bmatrix} \begin{bmatrix} 0 & 1 & 0 & 0 \\ -\tau & 0 & \tau & 0 \\ 2\tau & \tau - 3 & 3 - 2\tau & -\tau \\ -\tau & 2 - \tau & \tau - 2 & \tau \end{bmatrix} \begin{bmatrix} \mathbf{P}_{i-2} \\ \mathbf{P}_{i-1} \\ \mathbf{P}_{i} \\ \mathbf{P}_{i+1} \end{bmatrix}
$$
 (25)

gdzie 0 < *τ* < 1 jest parametrem, zwanym *naprężeniem*; najczęściej przyjmuje się  $\tau = 1/2$ .

Sprawdźmy, czy [\(25\)](#page-41-0) *jest* interpolacją. W tym celu bierzemy skrajne wartości  $u (u = 0$  i  $u = 1)$  i liczymy

$$
\begin{bmatrix} 1 & 0 & 0 & 0 \end{bmatrix} \begin{bmatrix} 0 & 1 & 0 & 0 \ -\tau & 0 & \tau & 0 \ 2\tau & \tau - 3 & 3 - 2\tau & -\tau \ -\tau & 2 - \tau & \tau - 2 & \tau \end{bmatrix} = \begin{bmatrix} 0 & 1 & 0 & 0 \end{bmatrix}, \quad \text{(26a)}
$$
\n
$$
\begin{bmatrix} 1 & 1 & 1 & 1 \end{bmatrix} \begin{bmatrix} 0 & 1 & 0 & 0 \ -\tau & 0 & \tau & 0 \ 2\tau & \tau - 3 & 3 - 2\tau & -\tau \ -\tau & 2 - \tau & \tau - 2 & \tau \end{bmatrix} = \begin{bmatrix} 0 & 0 & 1 & 0 \end{bmatrix}, \quad \text{(26b)}
$$

a zatem

$$
P(0) = P_{i-1}, \quad P(1) = P_i \tag{26c}
$$

czyli krzywa interpolująca zgadza się ze wskazanymi węzłami. Z kolei styczna w  $\mathrm{P}_i$  jest określona przez wartości w  $\mathrm{P}_{i-1}, \mathrm{P}_{i+1}.$  Dodanie kolejnego punktu,  $\mathrm{P}_{i+2}$ , nie zmienia niczego w punkcie  $\mathrm{P}_{i}.$ 

Wyrazenie [\(25\)](#page-41-0) należy czytać symbolicznie:  $P(u)$ , czyli punkt leżący na splajnie, ma współrzędne  $(x, y)$ . Aby obliczyć x, po prawej wstawiamy xowe współrzędne odpowiednich punktów; analogicznie dla  $y$ . Jak widać, łatwo to uogólnić na krzywe trójwymiarowe.

Przykład wpływu parametru  $\tau$  ilustruje poniższy rysunek:

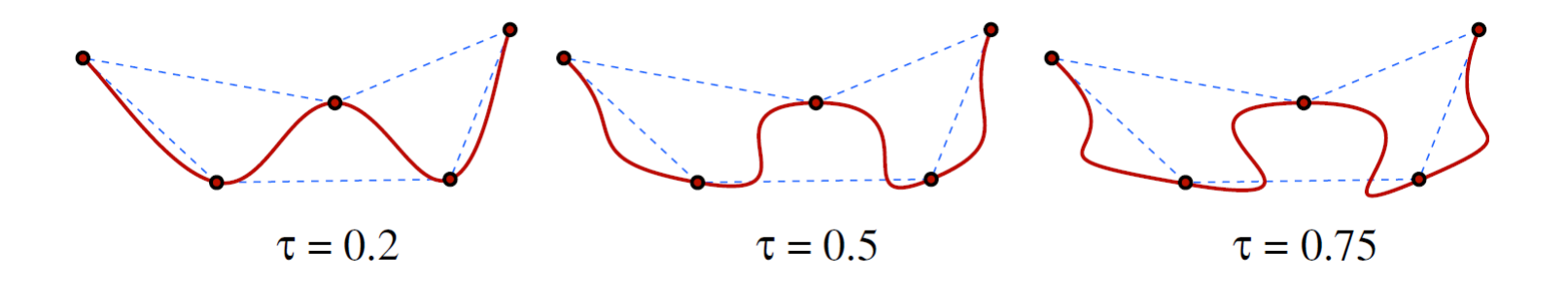

#### Interpolacja na płaszczyźnie — splajny bikubiczne

Przypuśćmy, że pewną funkcję dwu zmiennych,  $f(x, y)$ , mamy stabelaryzowaną w węzłach dwuwymiarowej siatki kwadratowej:

f11=f(x1, y1) f21=f(x2, y1) f31=f(x3, y1) · · · fn1=f(xn, y1) f12=f(x1, y2) f22=f(x2, y2) f32=f(x3, y2) · · · fn2=f(xn, y2) f13=f(x1, y3) f23=f(x2, y3) f31=f(x3, y3) · · · fn1=f(xn, y3) · · · · · · · · · · · · · · · f1n=f(x1, yn) f2n=f(x2, yn) f3n=f(x3, yn) · · · fn1=f(xn, yn) (27)

"Wiersze" tej siatki odpowiadają ustalonym wartościom zmiennej  $y$ . "Kolumny" tej siatki odpowiadają ustalonym wartościom zmiennej  $x$ .

Przypuśćmy, że chcemy znaleźć wartość funkcji  $f(x^*, y^*)$ , gdzie  $(x^*, y^*)$ jest wewnętrznym punktem siatki. W tym celu postępujemy jak następuje:

- 1. Przeprowadzamy splajn wzdłuż każdego "wiersza". W każdym wierszu wartość zmiennej  $y$  jest ustalona, więc jest to za kazdym razem zwykły splajn jednowymiarowy. Każdy splajn pociąga koszt numeryczny rzędu  $O(n)$ , a zatem obliczenie splajnów wzdłuż wszystkich wierszy pociąga koszt rzędu  $O(n^2)$ .
- 2. Obliczamy wartość każdego z powyższych splajnów w punkcie  $x =$  $x^*$ . W ten sposób dostajemy  $n$  wartości funkcji w punktach  $(x^*,y_1)$ ,  $(x^*, y_2), \ldots, (x^*, y_n).$
- 3. Przez powyższe punkty przeprowadzmy splajn w kierunku  $y$  (przy ustalonej wartości  $x = x^*$ ) i wyliczamy wartość tego splajnu w punkcie  $(x^*, y^*)$ . Wymaga to dodatkowych  $O(n)$  operacji, zatem cały koszt jest zdominowany przez  $O(n^2)$ .

## Interpolacja za pomocą funkcji wymiernych

"Sztywności" interpolacji wielomianowej można uniknąć interpolując za pomocą funkcji wymiernych, to znaczy ilorazów wielomianów:

$$
r(x) = \frac{P_{\mu}(x)}{Q_{\nu}(x)}.
$$
\n(28)

Funkcje wymierne z łatwością modelują większe bogactwo zachowań, niż wielomiany. Zagadnienie interpolacji wymiernej jest opracowane od strony teoretycznej gorzej niż interpolacji wielomianowej, a ponieważ problem interpolacji wymiernej *nie ma* jednoznacznego rozwiązania, istnieje szereg konkurencyjnych podejść.

W tym wykładzie skorzystam z opublikowanego w 2007 [algorytmu Floatera](http://cg.in.tu-clausthal.de/papers/hormann/Floater.2007.BRI.pdf) [i Hormanna](http://cg.in.tu-clausthal.de/papers/hormann/Floater.2007.BRI.pdf) (zobacz takze [tutaj\)](http://www.alglib.net/interpolation/rational.php#header2). ˙

#### **Algorytm Floatera i Hormanna**

Niech  $x_0, x_1, \ldots, x_n$  będą wzajemnie różnymi punktami (węzłami interpolacji) i niech  $f_i = f(x_i)$  będą stabelaryzowanymi wartościami pewnej funkcji w węzłach. Wybieramy parametr interpolacji  $d, 0 \leq d \leq n$ . Niech  $p_i(x)$  będzie wielomianem interpolującym rozpiętym na punktach  $x_i,\ldots,x_{i+d}.$  Wówczas

$$
r(x) = \frac{\sum_{i=0}^{n-d} \lambda_i(x) p_i(x)}{\sum_{i=0}^{n-d} \lambda_i(x)},
$$
\n(29a)

gdzie

$$
\lambda_i(x) = \frac{(-1)^i}{(x - x_i) \cdots (x - x_{i+d})}.
$$
 (29b)

 $r(x)$  jest gładką "mieszanką" lokalnych wielomianów interpolacyjnych.

<span id="page-48-0"></span>Można pokazać, że  $r(x)$  nie ma biegunów na osi rzeczywistej oraz że można go zapisać w następującej postaci barycentrycznej:

<span id="page-48-1"></span>
$$
r(x) = \frac{\sum_{k=0}^{n} \frac{w_k}{x - x_k} f_k}{\sum_{k=0}^{n} \frac{w_k}{x - x_k}}
$$
(30a)  

$$
w_k = \sum_{i \in J_k} (-1)^i \prod_{j=i, j \neq k}^{i+d} \frac{1}{x_k - x_j}
$$
(30b)  
gdzie  $J_k = \{i \in I : k - d \leqslant i \leqslant k\}, I = \{0, 1, ..., n - d\}.$ 

Zastanówmy się, czy [\(30\)](#page-48-0) istotnie daje *interpolację*, to znaczy czy zgadza się z funkcją interpolowaną w węzłach. Niech  $x \rightarrow x_l$ , gdzie  $x_l$  jest którymś węzłem, a więc zerem mianownika któregoś z ułamków występu-jących w liczniku i mianowniku [\(30a\)](#page-48-1). Wówczas w obu sumach dominować będzie tylko człon z  $k = l$ , a zatem

$$
r(x \to x_l) \to \frac{\frac{w_l}{x - x_l} f_l}{\frac{w_l}{x - x_l}} = f_l,
$$
\n(31)

a zatem badane wyrazenie odtwarza interpolowaną funkcję w węzłach.

Praktyczne zastosowanie algorytmu Floatera i Hormanna wygląda tak:

- Sprawdzamy, czy  $x$  jest blisko (z dokładnością do błędu obcięcia) węzła  $x_k$ ; jeśli tak, wynikiem jest stabelaryzowana wartość funkcji  $f_k;$
- jeżeli nie, obliczamy  $r(x)$  według wzoru [\(30a\)](#page-48-1). Wagi  $w_k$  obliczamy tylko raz, na początku całej procedury.

Jak dobrać parametr  $d$ ? Praktyka pokazuje, że w większości typowych przypadków wystarcza brać  $d = 3$ , aczkolwiek niekiedy potrzebne jest nawet  $d = 8$ . Jeżeli interpolowana funkcja jest dostatecznie gładka, błąd interpolacji nie przekracza  $O\left(h_{\mathsf{max}}^{d+1}\right)$ , gdzie  $h_{\mathsf{max}}$  jest największą odległością pomiędzy węzłami.

Jezeli węzły interpolacji są równoodległe,  $\forall i: x_i - x_{i-1} = h$ , wyrażenia na wagi przyjmują szczególnie prostą postać:

$$
w_k = \frac{(-1)^{k-d}}{h^d} \sum_{i \in J_k} \frac{1}{(k-i)!(i+d-k)!}
$$
 (32)

Ponieważ ostateczny wynik nie zmieni się, jeśli wszystkie wagi przemnozymy przez tę samą stałą (obliczamy stosunek dwóch wyrażeń!), dla równoodległych węzłów interpolacji możemy wybrać wagi całkowite postaci

$$
w_k = (-1)^{k-d} \sum_{i \in J_k} {d \choose k-i}.
$$
 (33)

## **Przykład**

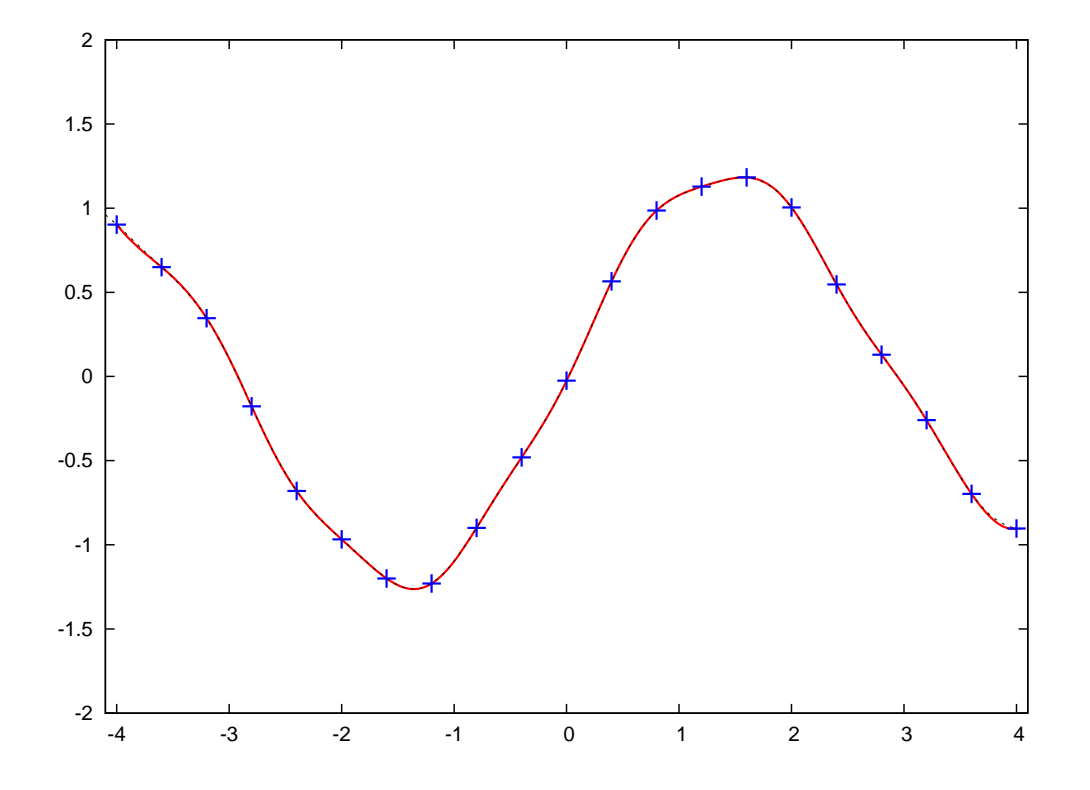

Interpolacja funkcjami wymiernymi wg algorytmu Floatera i Hormanna z 21 równoodległymi węzłami i parametrem  $d = 3$ . Dokładność interpolacji jest efektywnie taka sama, jak dla splajnów, ale algorytm Floatera i Hormanna jest *numerycznie mniej złozony ˙* .

## **Ekstrapolacja**

Jak juz powiedziano, *ekstrapolacja* to obliczanie wyrazenia interpolującego *poza* przedziałem (obszarem) zawierającym węzły. Typowo ekstrapolacja służy do obliczania "przyszłych" wartości interpolowanej funkcji.

Do ekstrapolacji nie należy używać

- wielomianów interpolacyjnych zbudowanych na **dużej** liczbie węzłów — oscylacje Rungego!
- **splajnów** odcinek splajnu opisuje lokalne zachowanie funkcji z warunkiem ciągłości pochodnych; może to całkowicie odbiegać od "prawdziwego" zachowania funkcji już dla sąsiedniej pary węzłów.

Do ekstrapolacji można użwać wielomianów interpolacyjnych niskiego stopnia. Do ekstrapolacji najlepiej nadaje się interpolacja za pomocą funkcji wymiernych.

#### **Inne rodzaje interpolacji**

W specyficznych sytuacjach, głównie w kontekscie analizy sygnałów, stosuje się też zupełnie inne rodzje interpolacji: Interpolację trygonometryczną i falkową (waveletową). Mianowicie, "sygnał" (ciąg zdyskretyzowanych wartości w węzłach) rozkłada się na ciąg funkcji trygonometrycznych lub falek, a następnie wartości pomiędzy węzłami (lub brakujące wartości w węzłach!) znajduje się korzystając ze znalezionego rozkładu. Ten zespół zagadnień wykracza poza ramy niniejszego wykładu.

## **Ró ˙zniczkowanie numeryczne**

Zdarza się, że mając tylko stabelaryzowane wartości funkcji z jakimś skończonym krokiem — tak, jak w wypadku interpolacji — chcemy numerycznie wyznaczyć wartość pochodnej funkcji w węzłach. Jest to zagadnienie bardzo podatne na błędy i należy go unikać, ale czasami nie ma wyjścia...

Pochodna zdefiniowana jest jako granica ilorazu róznicowego: ˙

$$
f'(x) = \lim_{h \to 0} \frac{f(x+h) - f(x)}{h}.
$$
 (34)

<span id="page-55-0"></span>Na potrzeby numeryczne, mając do dyspozycji tylko zdyskretyzowane wartości funkcji, granicę możemy zastąpić wyrażeniem skończonym na (co najmniej) trzy różne sposoby (dla uproszczenia zakładamy, że odległość między węzłami jest stała):

Iloraz różnicowy "do przodu":

<span id="page-56-0"></span>
$$
f_j' = \frac{f_{j+1} - f_j}{h} \tag{35a}
$$

Wsteczny iloraz różnicowy:

$$
f'_j = \frac{f_j - f_{j-1}}{h} \tag{35b}
$$

Symetryczny iloraz różnicowy:

$$
f'_{j} = \frac{f_{j+1} - f_{j-1}}{2h}
$$
 (35c)

# Wszystkie te przybliżenia mogą dać *różne* wyniki. Co więcej, niesyme-ryczne przybliżenia [\(35a\)](#page-56-0), [\(35b\)](#page-56-0) mogą wprowadzać pewien błąd systematyczny, zależny od wypukłości (od drugiej pochodnej) analizowanej funkcji. Przybliżenie symetryczne [\(35c\)](#page-56-0) jest pod tym względem najbezpieczniejsze.

Jakość uzyskanego przybliżenia pochodnej mocno zależy od kroku interpolacji: im większy krok, tym przybliżenie pochodnej jest gorsze.

#### **Przykład**

Niech  $f(x)=\frac{1}{2}x^2$ . Wówczas poszczególne ilorazy różnicowe dają

$$
f'_{\text{do przodu}} = x + \frac{1}{2}h, \qquad (36a)
$$

$$
f'_{\text{wsteczny}} = x - \frac{1}{2}h, \qquad (36b)
$$

$$
f'_{\text{symetryczny}} = x. \tag{36c}
$$

Symteryczny iloraz różnicowy daje w tym wypadku wartość dokładną, ale jest to przypadek, wynikający ze szczególnie prostej postaci funkcji (z tego, ze różniczkowana funkcja jest wielomianem stopnia drugiego).

#### **Przykłady**

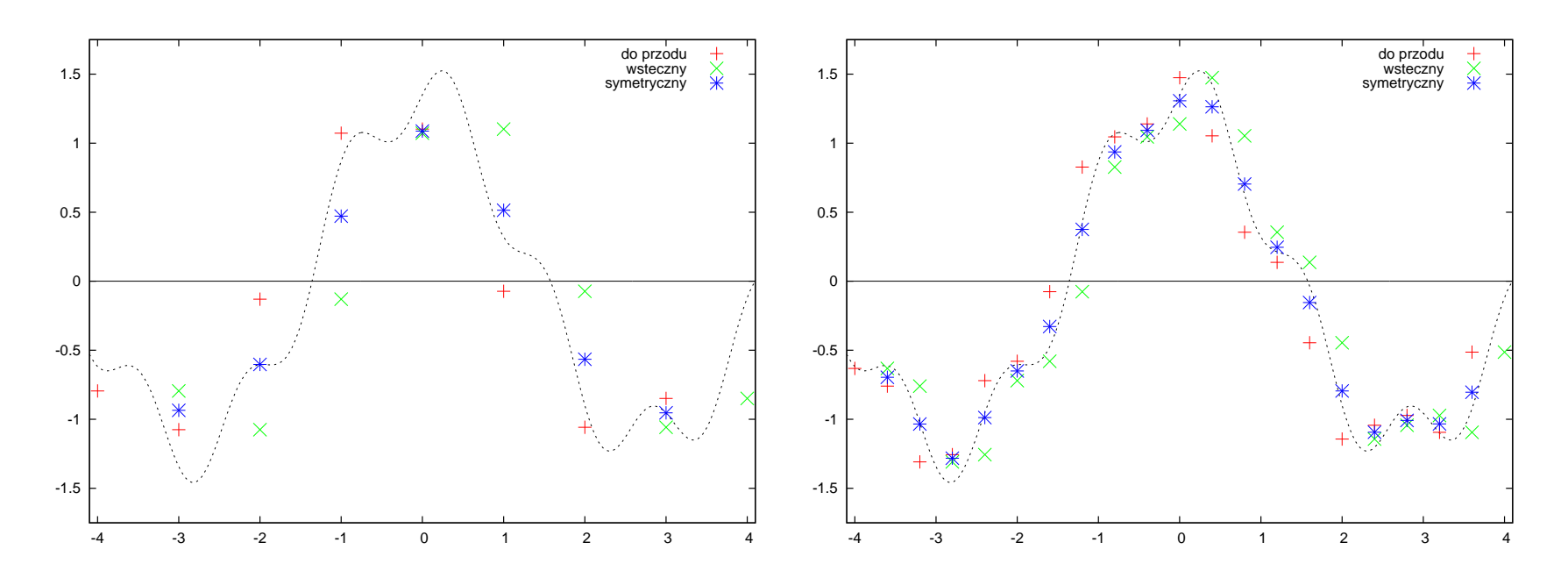

Wyniki różniczkowania numerycznego funkcji w 9 (lewy panel) i 21 węzłach (prawy panel) za pomocą wzorów [\(35a\)](#page-56-0)-[\(35c\)](#page-56-0). Linia kropkowana oznacza dokładną wartość pochodnej. Widoczne są systematyczne różnice pomiędzy przybliżeniami "do przodu" a "wstecznym". W tym przykładzie użyto tej samej funkcji, co w poprzednich.

#### **Ró ˙zniczkowanie splajnów**

Najlepszym, a zarazem numerycznie tanim, sposobem rózniczkowania nu- ˙ merycznego jest przeprowadzenie splajnu, a następnie zróżniczkowanie go w węzłach. Korzystamy przy tym z wszystkich własności splajnów, a więc z semi-analitycznych wzorów i z *pewności*, że pochodna jest ciągła w węzłach, co pozwala nam uniknąć niejednoznaczności związanej ze stosowaniem wzorów [\(35\)](#page-55-0).

Dla uproszczenia w dalszym ciągu będziemy zakładać, że mamy do czynienia z naturalnymi splajnami kubicznymi z równoodległymi węzłami.

Różniczkując wyrażenie [\(21a\)](#page-33-0), właściwe dla przedziału  $[x_j, x_{j+1}]$ , i obliczając pochodną w *prawym* krańcu przedziału, otrzymujemy

<span id="page-60-0"></span>
$$
y'_{j+1} = \frac{1}{h}(f_{j+1} - f_j) + \frac{1}{6}h(2\xi_{j+1} + \xi_j).
$$
 (37)

Copyright © 2010-22 P. F. Góra 6–61

Równie dobrze moglibyśmy jednak wziąć wielomian dla przedziału  $[x_{j+1}, x_{j+2}]$ , zróżniczkować go i obliczyć pochodną w *lewym* krańcu przedziału:

<span id="page-61-0"></span>
$$
y'_{j+1} = \frac{1}{h}(f_{j+2} - f_{j+1}) - \frac{1}{6}h(2\xi_{j+1} + \xi_{j+2}).
$$
 (38)

*Wiemy*, ze wyrazenia [\(37\)](#page-60-0), [\(38\)](#page-61-0) są sobie równe. Istotnie, porównując ich prawe strony, dostajemy wyrażenie

$$
\xi_j + 4\xi_{j+1} + \xi_{j+2} = \frac{6}{h^2}(f_j - 2f_{j+1} + f_{j+2}),
$$
 (39)

odpowiadające  $(j+1)$  wierszowi równania [\(23\)](#page-34-0).

Wyrażenia [\(37\)](#page-60-0), [\(38\)](#page-61-0) są sobie równe w arytmetyce dokładnej. W praktycznych obliczeniach numerycznych mogą wystąpić jakieś różnice. Aby je zminimalizować, bierzemy średnią prawych stron [\(37\)](#page-60-0), [\(38\)](#page-61-0). Ostatecznie jako przybliżenie pochodnej dostajemy

<span id="page-62-0"></span>
$$
y'(x_j) = \frac{f_{j+1} - f_{j-1}}{2h} - \frac{1}{12}h(\xi_{j+1} - \xi_{j-1}),
$$
\n(40)  
\n
$$
j = 2, 3, ..., n-1
$$

Wyrażenie [\(40\)](#page-62-0) ma postać symetrycznego ilorazu różnicowego z poprawkami wynikającymi ze znajomości *przybliżenia* drugiej pochodnej. Wielkości  $\xi_k$  wyliczamy z równania [\(23\)](#page-34-0).

## **Przykład**

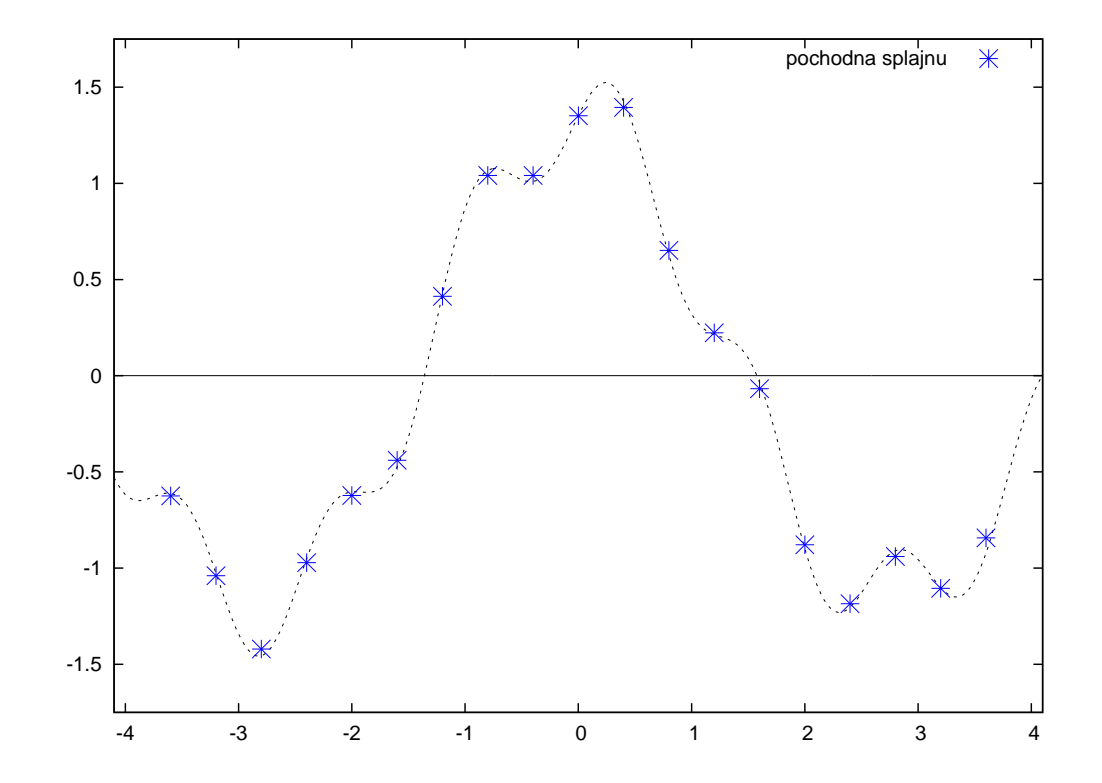

Rózniczkowanie numeryczne na podstawie naturalnego splajnu kubicznego z 21 ˙ równoodległymi węzłami. Linia kropkowana oznacza prawdziwy przebieg pochodnej interpolowanej funkcji.